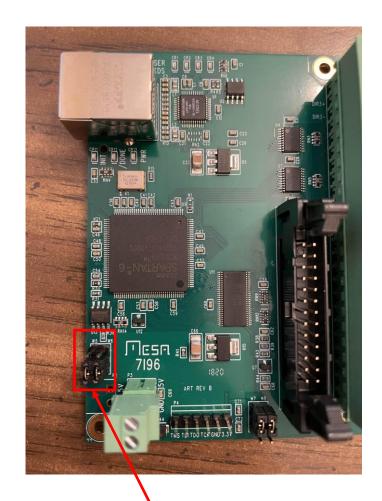

By Default Jumpers W5 and W6 are set to DOWN DOWN

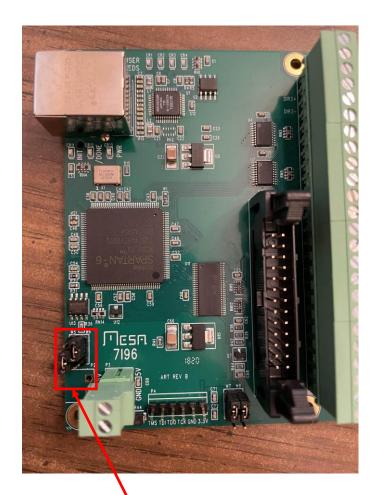

Change jumper W6 to UP so that W5 and W6 are DOWN UP